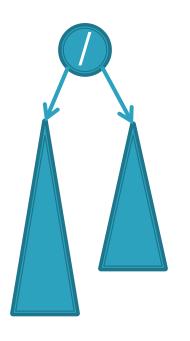

## CSSE 230 Day 13

#### AVL trees and rotations

This week, you should be able to... ...perform rotations on height-balanced trees, on paper and in code ... write a rotate() method ... search for the kth item in-order using rank

#### Announcements

- Term project partners posted
  - Sit with partner(s) now.
  - Read the spec before tomorrow and start planning.
- Exam 2 next class
  - 1<sup>st</sup> 25 minutes for Day #14 slides
  - Remaining 80 minutes for Exam #2

#### Exam 2 next class: Recursive tree traversal methods follow this format

Consider method fooTraverse() defined in BinaryNode class:

#### fooTraverse()

If base case:

- Return the appropriate value
- If not at base case:
  - 1. Compute a value for current node
  - 2. Call left.fooTraverse() and right.fooTraverse()
  - 3. Combine all results and return it
- This is O(n) if the computation on the node is constant-time
- Style: pass info through parameters and return values.
  - Do not declare and use extra instance variables (fields) in BinaryTree class

#### Exam 2 next class: Recursive tree navigation methods follow this format

Consider method fooNavigate() defined in BinaryNode class

#### fooNavigate()

If base case:

• Do required work at target location navigated to If not at base case:

- 1. Compute which subtree to navigate into
- 2. Call either left.fooNavigate() or right.fooNavigate()
- 3. Do (optional) work after the recursive call
- This is O(height) and if the BST is height-balanced then O(log(n))
- Style: pass info through parameters and return values.
  - Do not declare and use extra instance variables (fields) in BinaryTree class

# Summary: for fast tree operations, we must keep tree somewhat balanced in O(log n) time

Total time to do insert/delete =

- Time to find the correct place to insert = O(height)
- + time to detect an imbalance
- + time to correct the imbalance

And if don't bother with balance after insertions and deletions?

If try to keep perfect balance:

- Height is O(log n) BUT ...
- But maintaining perfect balance requires O(n) work

Height-balanced trees are still O(log n)

- $|\text{Height}(\text{left}) \text{Height}(\text{right})| \le 1$
- For T with height h,  $N(T) \ge Fib(h+3) 1$
- So H < 1.44 log (N+2) 1.328  $^{\ast}$

AVL (Adelson-Velskii and Landis) trees maintain heightbalance using rotations

• Are rotations O(log n)? We'll see...

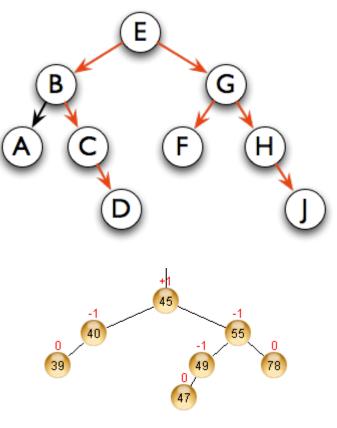

AVL tree nodes are just like BinaryNodes, but also have an extra field to store a "balance code"

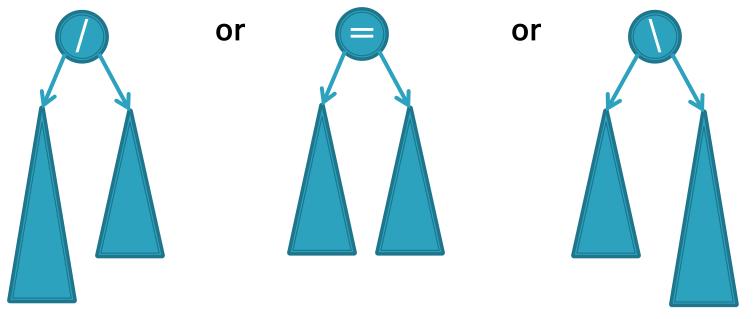

- / : Current node's left subtree is taller by 1 than its right subtree
- = : Current node's subtrees have equal height
- \ : Current node's right subtree is taller by 1 than its left subtree

Two possible data representations for: / =  $\setminus$ 

- Use just two bits, e.g., in a low-level language
- Use enum type in a higher-level language like Java

Using balance codes makes AVL Tree rebalancing efficient: O(log n)

- Assume tree is height-balanced before insertion
- Insert as usual for a BST
- Move up from the newly inserted node to the lowest "unbalanced" node (if any)
  - Use the balance code to detect unbalance how?
  - Why is this O(log n)?
    - We move up the tree to the root in worst case, NOT recursing into subtrees to calculate heights
- Do an appropriate rotation (see next slides) to balance the subtree rooted at this unbalanced node

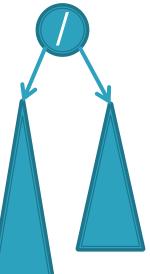

Four types of rotations are required to remove different cases of tree imbalances

• For example, a *single left rotation*:

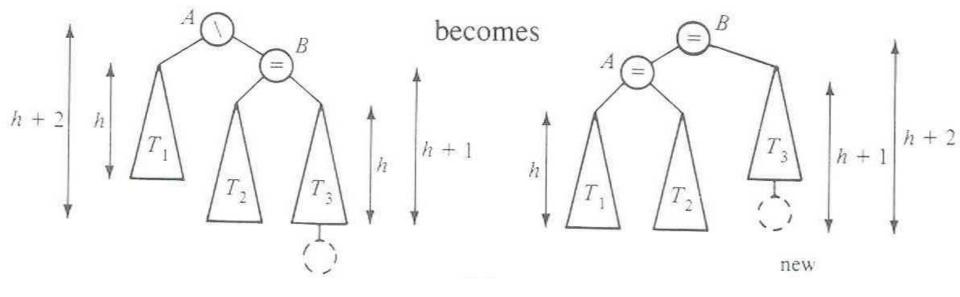

We rotate by pulling the "too tall" sub-tree up and pushing the "too short" sub-tree down

- Two basic cases:
  - "Seesaw" case:
    - Too-tall sub-tree is on the outside
    - So tip the seesaw so it's level
  - "Suck in your gut" case:
    - Too-tall sub-tree is in the middle
    - Pull its root up a level

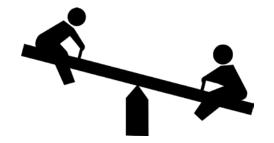

### Single Left Rotation

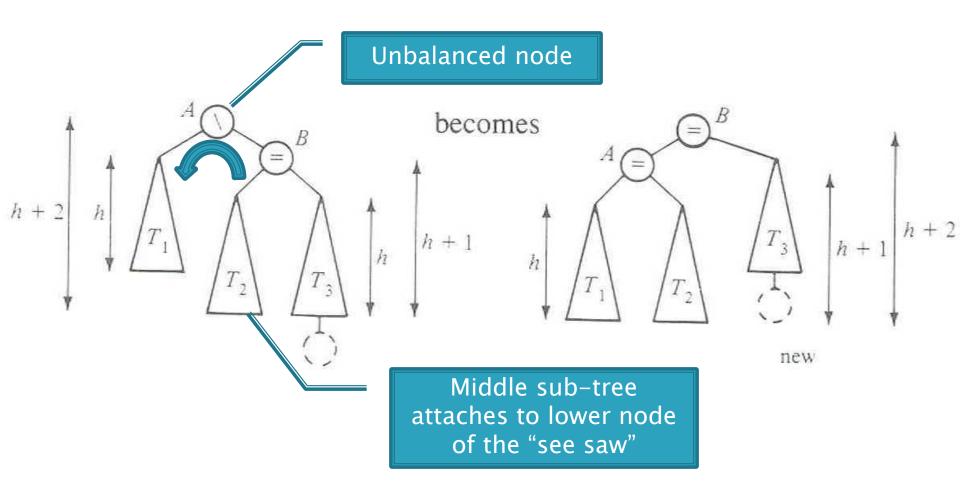

Q4-5

Diagrams are from Data Structures by E.M. Reingold and W.J. Hansen

#### **Double Left Rotation**

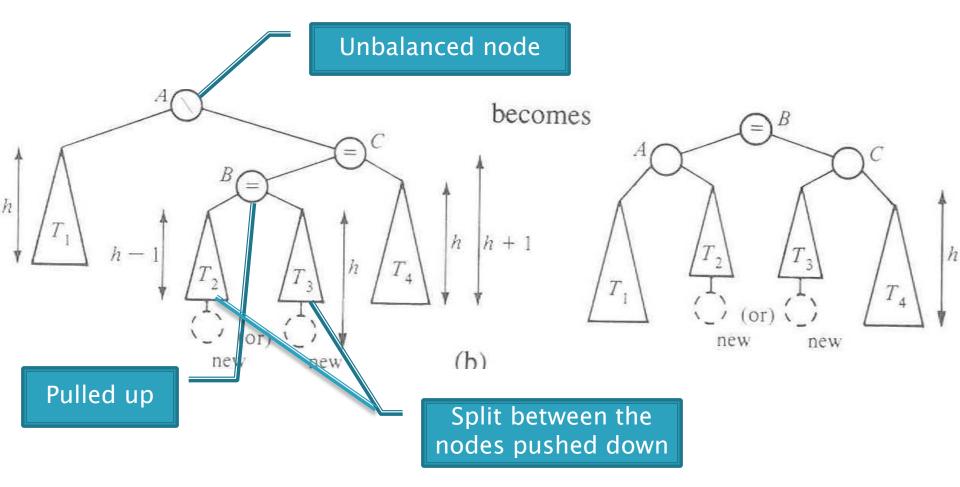

Weiss calls this "right-left double rotation"

#### Your turn — work with a partner

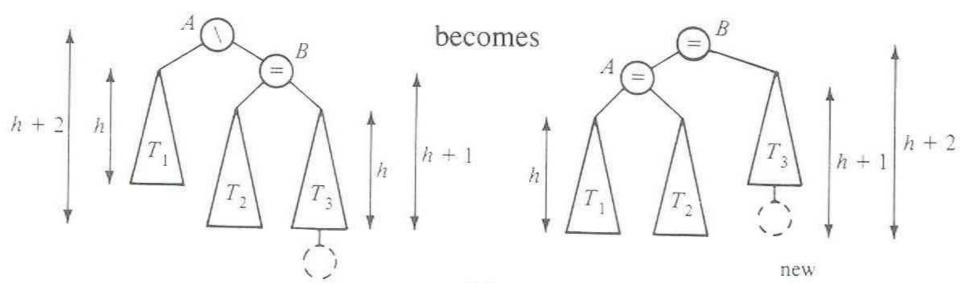

- Write the method:
- static BalancedBinaryNode singleRotateLeft ( BalancedBinaryNode parent, /\* A \*/ BalancedBinaryNode child /\* B \*/ ) {
- Returns a reference to the new root of this subtree.
- Don't forget to set the balanceCode fields of the nodes.

#### Your turn — work with a partner

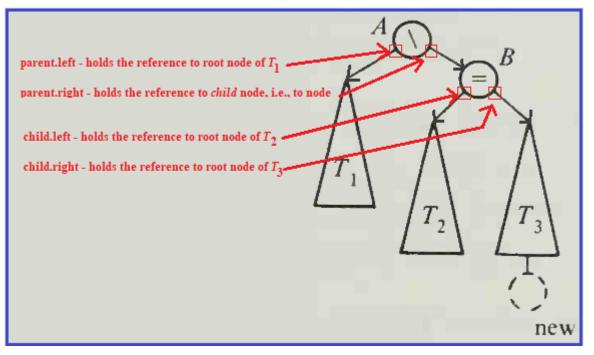

- Write the method:
- static BalancedBinaryNode singleRotateLeft ( BalancedBinaryNode parent, /\* A \*/ BalancedBinaryNode child /\* B \*/ ) {
- Returns a reference to the new root of this subtree.
- Don't forget to set the balanceCode fields of the nodes.

### More practice—(sometime after class)

- Write the method:
- BalancedBinaryNode doubleRotateRight ( BalancedBinaryNode parent, /\* A \*/ BalancedBinaryNode child, /\* C \*/ BalancedBinaryNode grandChild /\* B \*/ ) {

#### } Poturne a reference to the new reat of this subtree

- Returns a reference to the new root of this subtree.
- Rotation is mirror image of double rotation from an earlier slide

O(log N)?

- If you have to rotate after insertion, you can stop moving up the tree:
  - Both kinds of rotation leave height the same as before the insertion!
- Is insertion plus rotation cost really O(log N)?

Insertion/deletion in AVL Tree:O(log n)Find the imbalance point (if any):O(log n)Single or double rotation:O(1)Total work:O(log n)

Foreshadow: for deletion # of rotations:

O(log N)

## Term Project: EditorTrees

Like BST, except:

 Keep height-balanced
Insertion/deletion by index, not by comparing elements. So not sorted

#### Examples:

- EditorTree et = new EditorTree()
- et.add('a') // append to end
- et.add('b') // same
- et.add('c') // same. Rebalance!
- et.add('d', 2) // where does it go?
- et.add('e')
- et.add('f', 3)
- Notice the tree is height-balanced (so height =  $O(\log n)$ ), but not a BST

To find index quickly, add a rank field to BinaryNode

 Gives the in-order position of this node within its own subtree

indexing

i.e., rank = the size of its left subtree

- How would we do get(pos)?
- **Insert** and **delete** start similarly

### Rank and position of element in tree

Suppose EditorTree's *toString* method performs an in-order traversal

Then:

String s2 = t5.toString(); // s2 = "SLIPPERY"

- Character 'S' is at position 0, and has rank 0
- Character 'L' is at position 1, and has rank 1
- Character 'I' is at position 2, and has rank 0
- Character 'P' is at position 3, and has rank 1
- Character 'P' is at position 4, and has rank 0
- Character 'E' is at position 5, and has rank 5
- Character 'R' is at position 6, and has rank 0
- Character 'Y' is at position 7, and has rank 1
- |s2| = 8

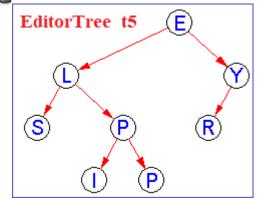

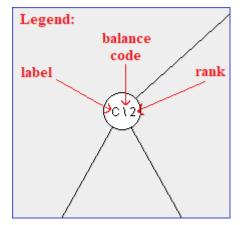

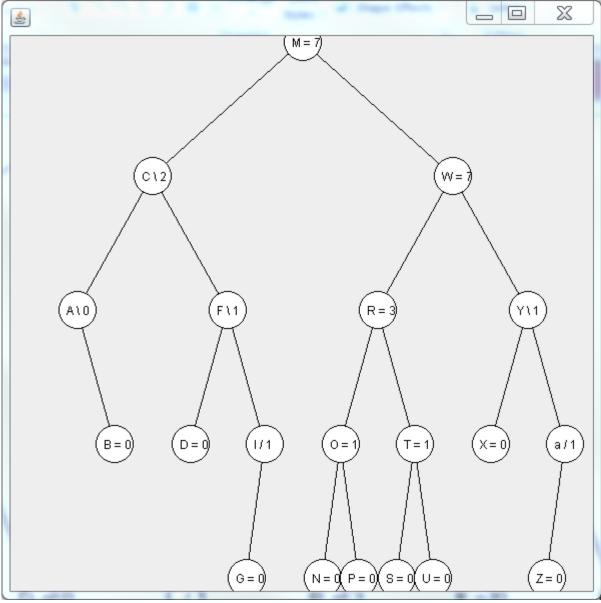

## With your EditorTrees team

Milestone 1 due in 1 week. Start soon! Read the specification and check out the starting code